## **COMPUTER SCIENCE (10+2)**

 **(Hindi and English Versions)**

**Roll. No…………………**

## **Time Allowed: 3 Hours Maximum Marks: 60**

**--------------------------------------------------------------**

*Candidates are required to give their answers in their own words as far as practicable.* **गरीक्षार्थी यथासम्भव अपने शब्दों में उत्तर दें।** *Marks allotted to each question are indicated against it.* **प्रत्येक प्रश्न के अंक उसके सामने दिए गए हैं।** 

*Special Instructions: -* <u>विशेष निर्देश:--</u>

> i. **प्रश्नों के उतर देते समय जो प्रश्न संख्या प्रश्न पत्र पर दर्शाई गई है, उतर पुस्तिका पर वही प्रश्न संख्या लिखना अनिवार्य** है।

*While answering your Questions, you must indicate on your Answer-book the same Question No. as appears in your Question paper.* 

- ii. *उतर पुस्तिका के बीच में खाली पन्ना/पन्नें न छोड़िए। Do not leave blank page / pages in your answer-book.*
- iii. सभी प्रश्न अनिवार्य हैं। *All questions are compulsory* iv. **ग्रश्न के सभी भागों को एक साथ हल करें।** 
	- *Answer should be brief and to the point.*
- **1.**  $a_{\bar{g}}$ –विकल्पीय प्रश्न:  $12x1=12$

## **Multiple Choice Questions:**

- 1) **-------------------------dekaM dk iz;ksx QkbZy vkSj MkjSDVªh dks n'kkZus ds fy, fd;k tkrk gSA**
	- (अ) ऐल.ऐस**) (अर्था सी.पी**) (ब) सी.पी **¼l½ lh-Mh ¼n½ lh-,e-ih**

………....... command is used to display a list of files and directories in the current working directory.

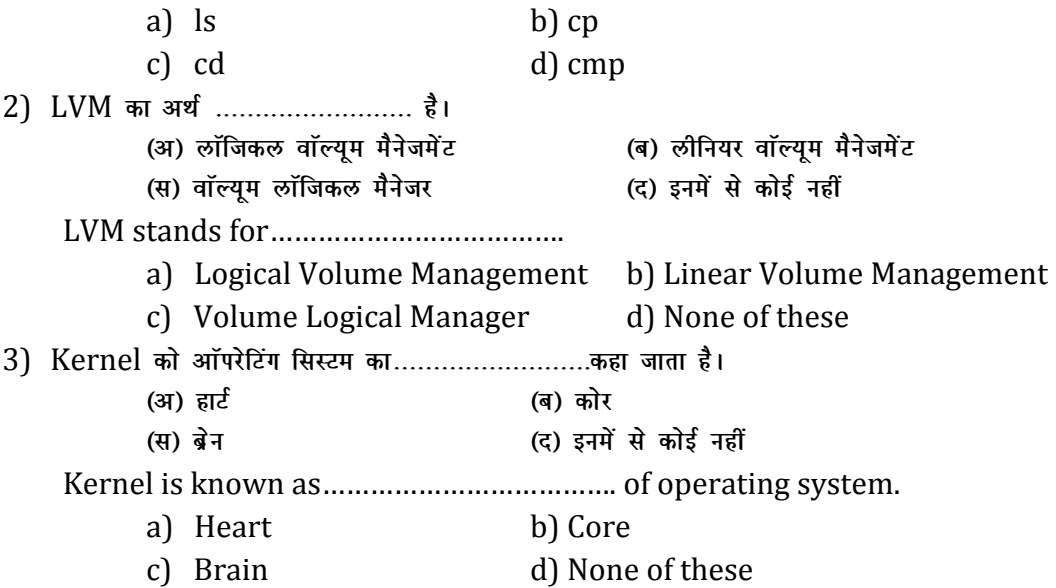

4) Pick tool **dk iz;ksx fdlh vkWCtsDV dks-------------------------djus ds fy, fd;k tkrk gSA** (अ) सेलैक्ट **(अ) साईजिज** (स) रोटेट **कार को बार बार है। उपरोक्त सभी** Pick tool is used for…………………………the objects. a) select b) sizes c) rotates d) all the these 5) B2C **,d izdkj gS------------------------------------** (अ) ऑनलाईन रिर्जवेशन (ब) ई—कॉमर्स (स) नैट बैंकिंग **(द) इनमें से कोई नहीं** B2C is a type of……………………… a) Online Reservation b) E-Commerce c) Net Banking d) None of these 6) PHP एक..........................सकिप्टिंग लैंगवेज है। (अ) कलांइट साईड **(ब) बोथ साईड** (स) सरवर साईड (द) सिंगल साईड PHP is a ………………….. scripting language. a) Client side b) Both side c) Server side d) single side 7) Comment एक...............................स्टेटमैंट है। (अ) ऐंग्जीक्यूटेबल (ब) नॉन–ऐंग्जीक्यूटेबल (स) रैपिटिशन (द) लूपिंग A comment is a ………………….. statement. a) Executable b) Non-Executable c) Repetition d) Looping 8) DBA **dk vFkZ------------------------- gSA** (अ) डाटाबेस ऑडिटर (ब) डाटा ऐडमिनिस्ट्रेटर (स) डाटाबेस ऑथर (द) डाटाबेस ऐडमिनिस्टेटर DBA stands for…………………………... a) Database Auditorb) Data Administrator c) Database Author d) Database Administrator 9) Update command का प्रयोग रिकार्ड को........................... करने के लिए किया जाता है। (अ) डिलिट (ब) सलैक्ट (स) **मॉडीफा**र्ड (ट) डिस्पले "UPDATE" command is used to……………………. the records. a) Delete b) Select c) Modify d) Display 10) Trigger ........................... प्रकार के होते है। **¼v½ nks ¼c½ rhu (स)** चार (द) छ: There are…………….. types of Triggers a) two b) three c) four d) six 11) ......................... ऑनलाईन संचार के माध्यम है। (अ) ई—मेल**) (ब) टविट्**र (स) व्टसऐप (द) उपरोक्त सभी

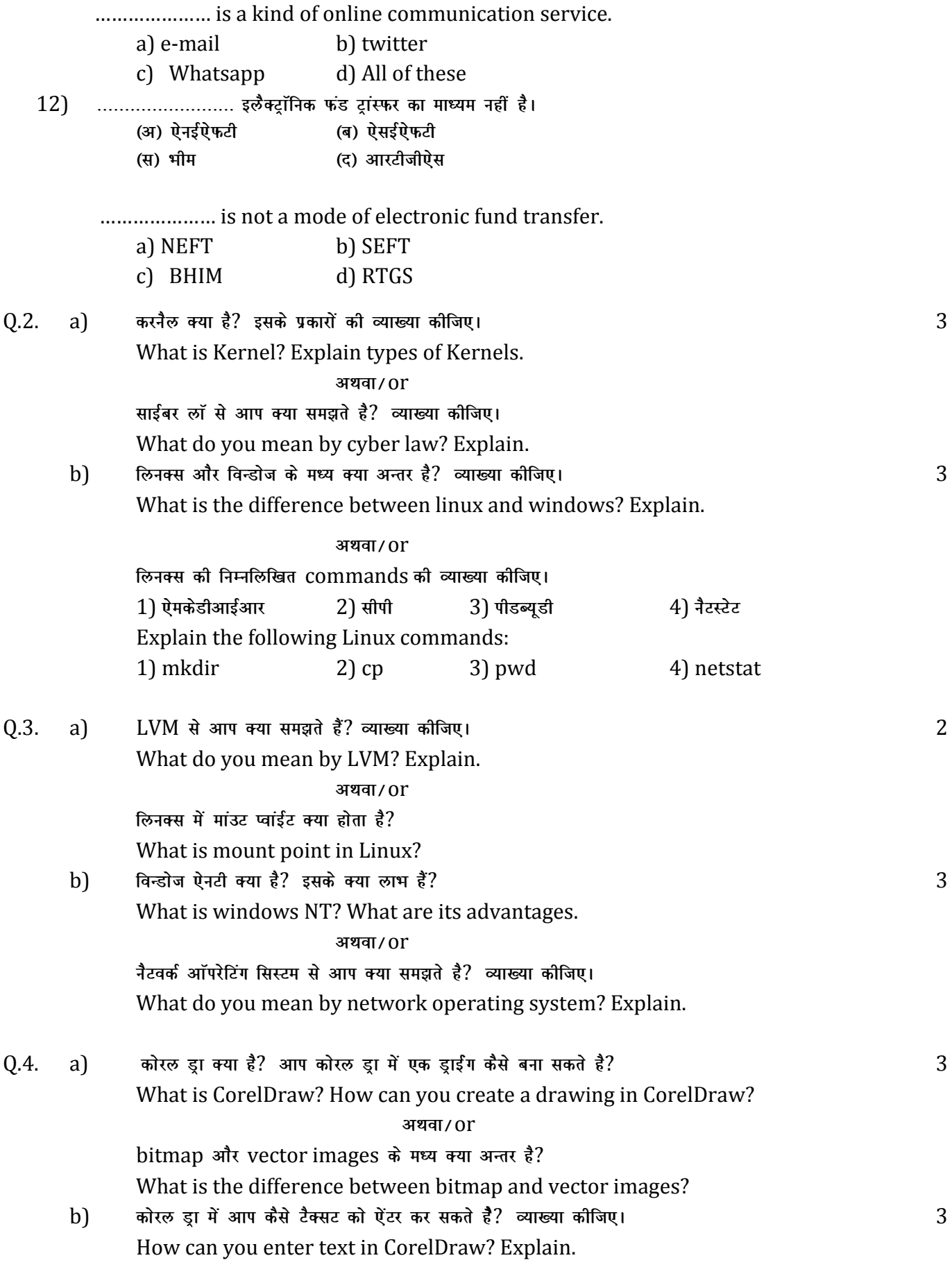

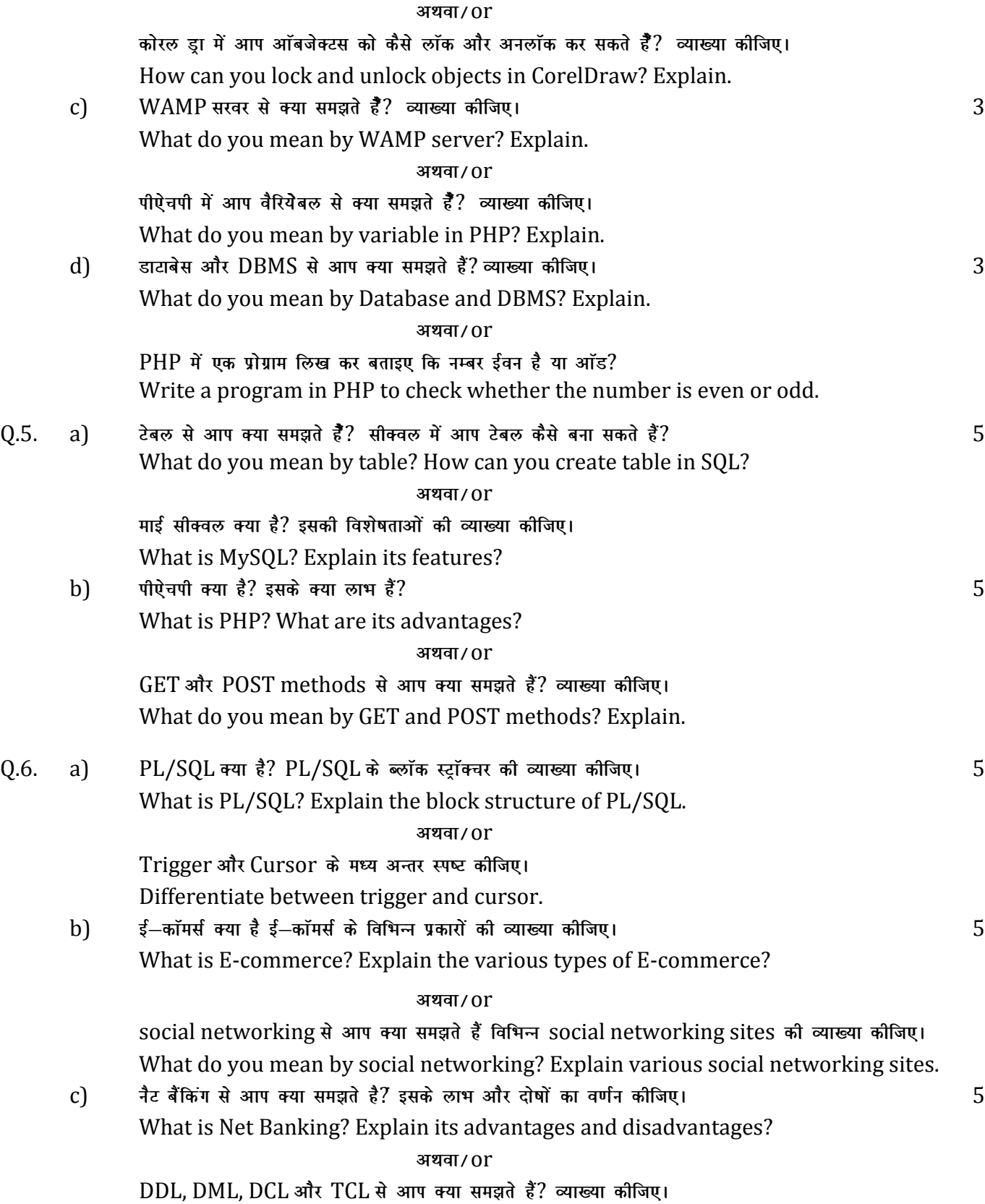

What do you mean by DDL, DML, DCL and TCL? Explain.